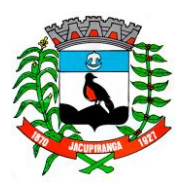

# Prefeitura Municipal de Jacupiranga

ESTADO DE SÃO PAULO

*CNPJ/MF 46.582.185/0001 -90 – Insc. Estadual Isenta – www.jacupiranga.sp.gov.b r - Fone (13)3864.6400* Av. Hilda Mohring de Macedo, 777, Vila Elias, CEP 11940-000 – Jacupiranga / SP

## **= P O R T A R I A Nº. 14. 147 /2 2 =**

## **"DESIGNA SERVIDORES PARA EXECUÇÃO DE AÇÕES DA VIGILÂNCIA SANITÁRIA".**

## **ROBERTO CARLOS GARCIA** ,

Prefeit o Municipal de Jacupiranga, Estado de São Paulo, no uso de suas atribuições legais,

## **R E S O L V E**

Art. 1º - Designar para a execução das ações da Vigilância Sanitária, com funções fiscalizadoras, competentes para fazer cumprir as leis e regulamentos sanitários, os seguintes servidores:

EDSON RIBEIRO PEREIRA JÚNIOR Credencial: 18338 Função: Visitador (a) Sanitário RG Nº 45940508 - 1

PRISCILA ROSSINE DA SILVA Credencial: 18339 Função: Visitador (a) Sanitário RG Nº 40866465 - 4

CAMILA CAPOBIANCO TEIXEIRA Enfermeira Chefe da Vigilância em Saúde Credencial: 4264 Função: Chefe da Vigilância em Saúde RG Nº 35129411 - 9

Art. 2º - Esta Portaria entra em vigor na data de sua publicação.

### **PREFEITURA MUNICIPAL DE JACUPIRANGA, 14 DE OUTUBRO DE 20 2 2 .**

#### **= ROBERTO CARLOS GARCIA =** Prefeit o Municipal

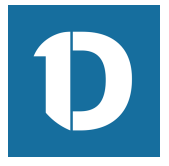

# VERIFICAÇÃO DAS ASSINATURAS

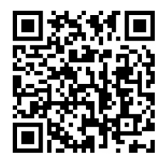

## Código para verificação: 49E9-0BF4-1B6A-E401

Este documento foi assinado digitalmente pelos seguintes signatários nas datas indicadas:

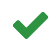

ROBERTO CARLOS GARCIA (CPF 060.XXX.XXX-95) em 17/10/2022 11:41:19 (GMT-03:00) Papel: Assinante Emitido por: Sub-Autoridade Certificadora 1Doc (Assinatura 1Doc)

Para verificar a validade das assinaturas, acesse a Central de Verificação por meio do link:

https://jacupiranga.1doc.com.br/verificacao/49E9-0BF4-1B6A-E401